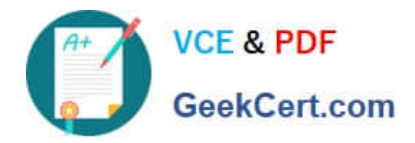

# **C2040-409Q&As**

IBM Notes and Domino 9.0 Social Edition Application Development A

# **Pass IBM C2040-409 Exam with 100% Guarantee**

Free Download Real Questions & Answers **PDF** and **VCE** file from:

**https://www.geekcert.com/c2040-409.html**

100% Passing Guarantee 100% Money Back Assurance

Following Questions and Answers are all new published by IBM Official Exam Center

**C** Instant Download After Purchase

**83 100% Money Back Guarantee** 

365 Days Free Update

800,000+ Satisfied Customers

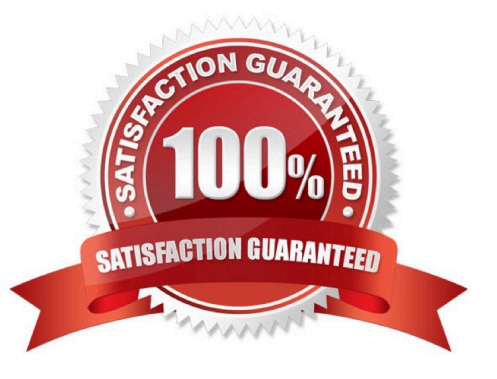

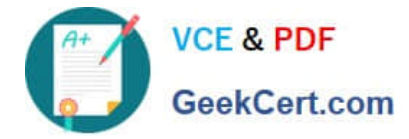

#### **QUESTION 1**

Mary\\'s mobile application will be accessed using a Web browser using HTTPS.

What must Mary do to ensure the browser will allow access to her application site?

- A. Import a trusted root certificate into the application.
- B. Create an SSL keyring using a third-party trusted certificate.
- C. Ensure the application host is defined in a Domain Name Server.
- D. Nothing, Domino provides this service without additional configuration.

Correct Answer: B

## **QUESTION 2**

Which option can be included in a view selection formula to include all response documents in the view index?

- A. | @AIIDescendants
- B. and@lsResponseForm
- C. | @lncludeAIIResponses
- D. SELECT @ResponseDoc

Correct Answer: A

### **QUESTION 3**

Charles is designing a database agent with IBM LotusScript that will display the name(s) of the folder(s) that a specific document is in, if it is in one or more folders. He is using the FolderReferencesEnabled property of the NotesDatabase Class.

Which statement is true regarding the FolderReferencesEnabled property?

- A. The database must have the \$FolderInfo hidden view to support folder references.
- B. The database must have \$FolderRefInfo defined in the database profile to support folder references.
- C. The database must have the \$FolderInfo and \$FolderRefInfo hidden views to support folder references.

D. The database must have \$FolderInfo and \$FolderRefInfo forms defined in the database profile to support folder references.

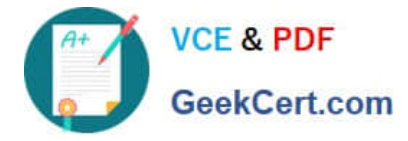

Correct Answer: C

### **QUESTION 4**

What are two web technologies leveraged by IBM Domino Web services consumers and providers? (Choose two.)

- A. JSON
- B. REST
- C. SOAP
- D. WSDL
- E. JAX-RPC
- Correct Answer: CD

#### **QUESTION 5**

How would a developer apply a style sheet to an existing XPage?

A. Nothing needs to be done as Style Sheets cannot be used in XPages.

- B. Click the Add style sheet to page button from the Style tab of the XPage properties.
- C. Click the Add style sheet to page button on the XSP Properties tab for the application.
- D. Nothing needs to be done as any Style Sheet that is in the application is available to all XPages.

Correct Answer: B

[C2040-409 VCE Dumps](https://www.geekcert.com/c2040-409.html) [C2040-409 Study Guide](https://www.geekcert.com/c2040-409.html) [C2040-409 Exam Questions](https://www.geekcert.com/c2040-409.html)